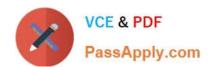

# CCD-102<sup>Q&As</sup>

B2C Commerce Developer with SFRA

# Pass Salesforce CCD-102 Exam with 100% Guarantee

Free Download Real Questions & Answers PDF and VCE file from:

https://www.passapply.com/ccd-102.html

100% Passing Guarantee 100% Money Back Assurance

Following Questions and Answers are all new published by Salesforce
Official Exam Center

- Instant Download After Purchase
- 100% Money Back Guarantee
- 365 Days Free Update
- 800,000+ Satisfied Customers

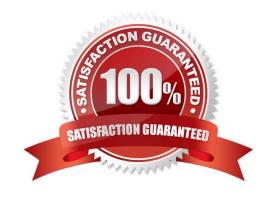

## https://www.passapply.com/ccd-102.html 2024 Latest passapply CCD-102 PDF and VCE dumps Download

#### **QUESTION 1**

A Digital Developer is adding support for an additional language other than the default. The locale code for the new language is de.

In which folder should the developer place resource bundles?

- A. templates/resources
- B. templates/default/resources
- C. templates/de
- D. templates/default

Correct Answer: A

#### **QUESTION 2**

Universal Containers specifies a new category hierarchy for navigating the digital commerce storefront. A Digital Developer uses Business Manager to manually create a catalog with the specified category hierarchy, then uses the Products and Catalogs > Import and Export module to export the catalog as a file. How can other Developers with sandboxes on the same realm create the same catalog in their own sandboxes?

- A. Use Business Manager to upload and import a copy of the export file obtained from the original Developer.
- B. Use the remote upload capability of the Site Import and Export module of Business Manager.
- C. Use the Business Manager Data Replication module to replicate the catalog from the original Developer\\'s sandbox.
- D. Use the import capability of the Site Import and Export module of Business Manager.

Correct Answer: A

#### **QUESTION 3**

A Digital Developer must resolve a performance issue with product tiles. The Developer determines that the product tiles are NOT being cached for a long enough period. Which two methods can the Developer use to verify the cache settings for the product tiles? Choose 2 answers

- A. Enable the template debugger to verify the cache times for the producttile.isml template.
- B. View the product list page cache settings provided in the Administration > Manage Sites Business Manager module.
- C. View the cache information provided by the Merchant Tools > Technical Reports Business Manager module.
- D. Enable cache information in the storefront toolkit and view the cache information for the product tile.

Correct Answer: CD

## https://www.passapply.com/ccd-102.html 2024 Latest passapply CCD-102 PDF and VCE dumps Download

#### **QUESTION 4**

A business user wants to add a link to a content page from within the body of another content asset.

The target content asset ID is: terms-and-conditions.

Which link function generates the correct link?

- A. \$include(\\'Page-Include\\', \\'cid\\', \\'terms-and-conditions\\')\$
- B. \$url(\*Page-Show\\', \\'cid\\', \\'terms-and-conditions\\')s
- C. \$http(\\'Content-Page\\', \\'cid\\', \\'terms-and-conditions^S
- D. \$httpUrl(\\'Content-Show\ \\'cid\\', ,terms-and-conditions\\')\$

Correct Answer: B

#### **QUESTION 5**

A Digital Developer is inspecting the weekly service status report for a critical internally-hosted web service used in the application and notices that there are too many instances of unavailability. Which two solutions are possible options to reduce the unavailability of the service? Choose 2 answers

- A. Change the code that makes the request to set the throwOnError attribute, of the service, to be true.
- B. Modify the code that makes the request to the external service to be wrapped in a try / catch block.
- C. Increase the web service time out.
- D. Update the external service to have a faster response time.

Correct Answer: BC

Latest CCD-102 Dumps

CCD-102 PDF Dumps

**CCD-102 Practice Test**